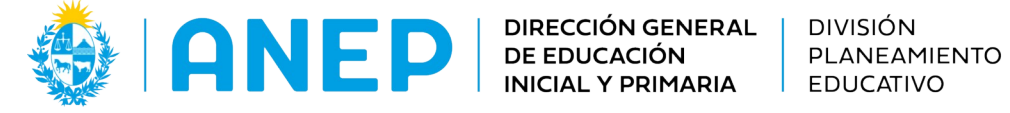

Departamento de Tecnologías Educativas Aplicadas y Virtualidad

# **Propuesta didáctica: Autorretratos y selfies**

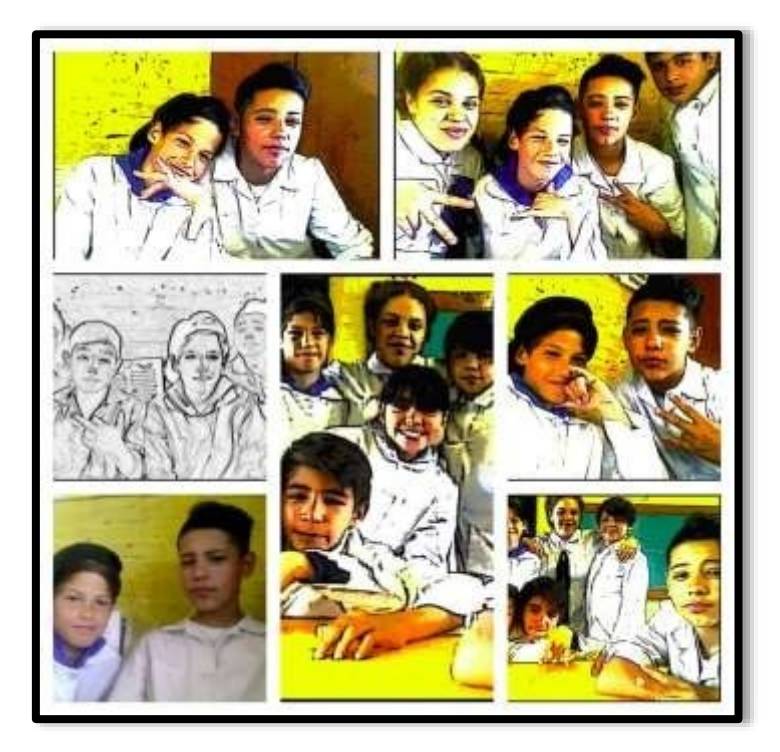

# **Descripción**

Propuesta educativa presentada en la Feria Ceibal de Montevideo Centro, sede Escuela n° 184. Alumnos de sexto año en clase usando laptops

La finalidad de esta propuesta es distinguir la diferencia entre selfie y autorretrato. Para ello se pondrán a disposición diversas herramientas, distintos recursos que faciliten los andamiajes individuales y colectivos.

**Escuela:** n° 184 Tiempo Completo - Barrio Lavalleja - Montevideo - **Clase:** 6° año

**Docentes:** Mtra. Cristina Pampin y Mtra. Dinamizadora Carolina Nicolow

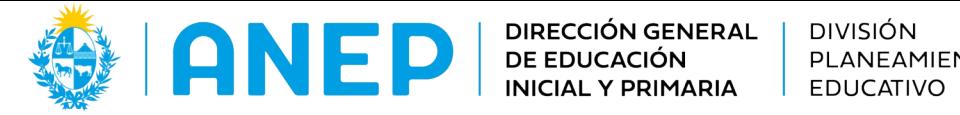

## **Tipo de actividad:**

En ocasiones trabajo grupal, en otras en duplas o en pequeños grupos.

## **Tiempo de aplicación:**

Ciclo Lectivo 2018

## **Contenido:**

Conocimiento artístico, Artes Visuales: La persuasión de la imagen en la propaganda. El montaje de audiovisual digital a través del reciclaje de imágenes.

## **Actividades:**

- Diferenciar entre selfie y autorretrato.
	- Mediante una consulta asertiva en la web sobre los temas planteados.

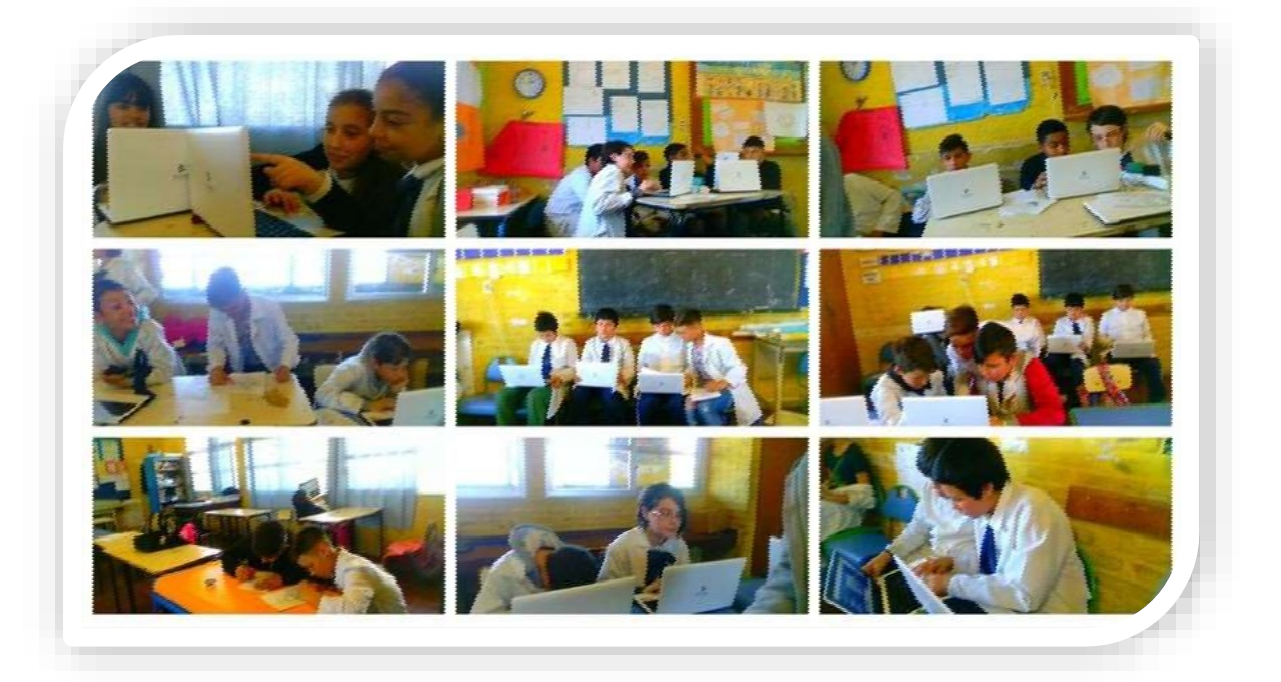

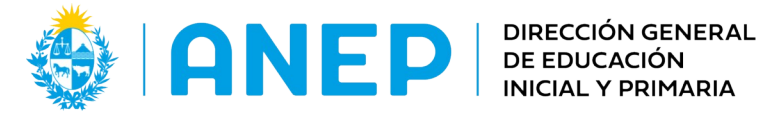

- ❖ Crear un avatar acorde con nuestra imagen.
	- > Utilizando una herramienta web on line: AVACHARA (https://avachara.com/avatar es/) es un sitio, muy intuitivo, donde se crea un personaje avatar, tales como el retrato y el avatar animado.

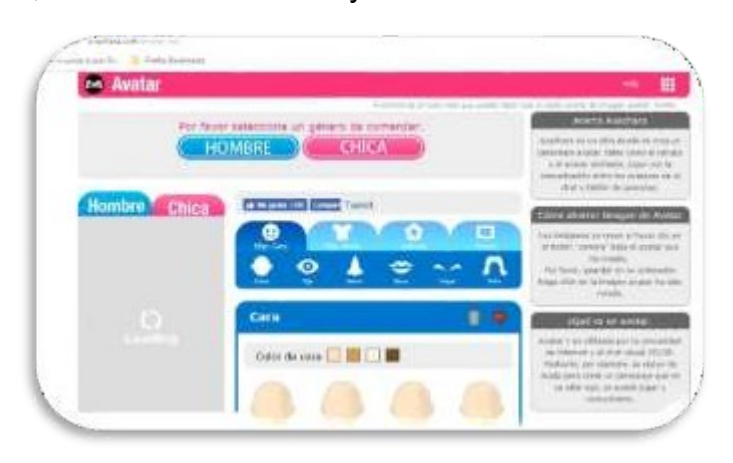

- Dibujar el rostro humano.
	- En coordinación con el docente de Artes Visuales trabajar las técnicas necesarias para dibujar el rostro humano en forma proporcional.

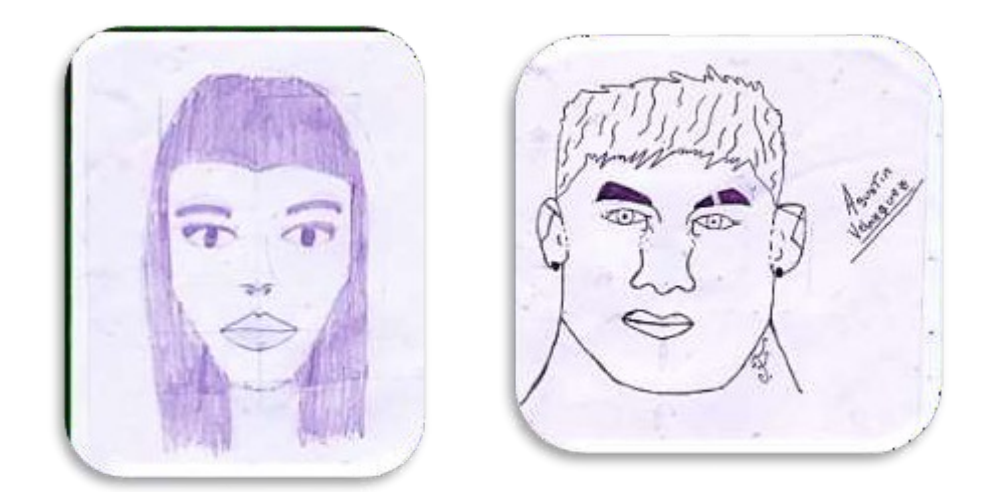

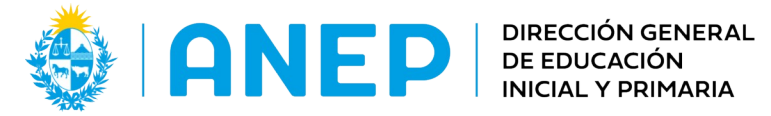

**DIVISIÓN** PLANEAMIENTO EDUCATIVO

Departamento de Tecnologías Educativas Aplicadas y Virtualidad

Investigar en la web en relación al tema, a modo de ejemplo el siguiente video:

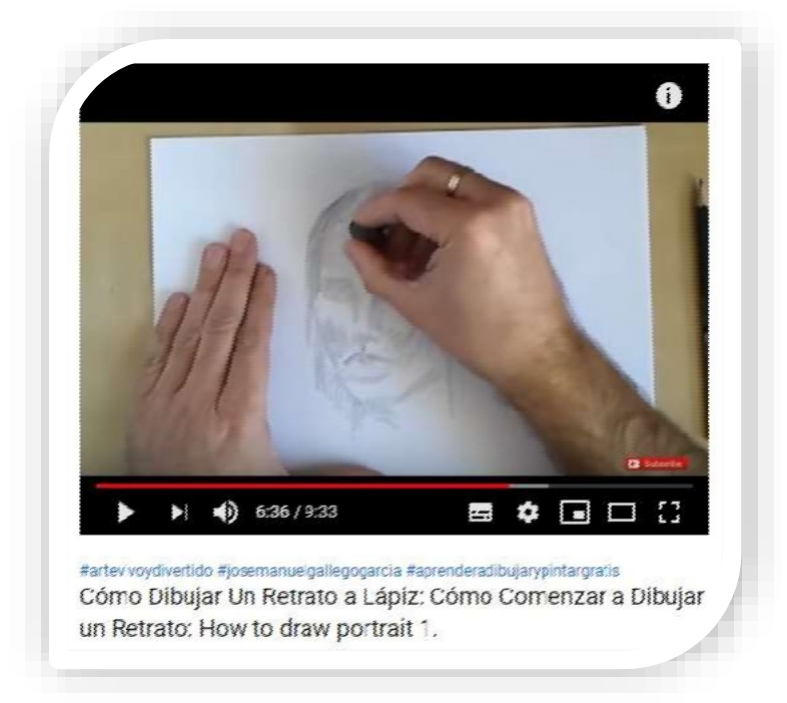

https://youtu.be/oico2NtFog0

- Tomar fotografías, editarlas.
	- > Utilizar para capturar imágenes con la herramienta CHEESE (https://help.gnome.org/users/cheese/stable/index.html.es), instalada en las máquinas del alumnado; luego editar fotos con el editor de imágenes PINTA, utilizando los filtros que ofrece.

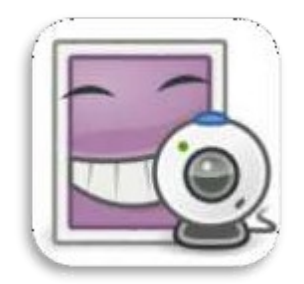

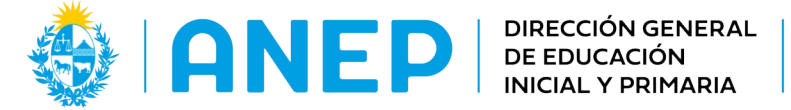

 Usar una herramienta en línea como WEBCAMTOY, (https://webcamtoy.com/es/) para generar efectos muy divertidos en las imágenes obtenidas y resignificar el valor de la fotografía.

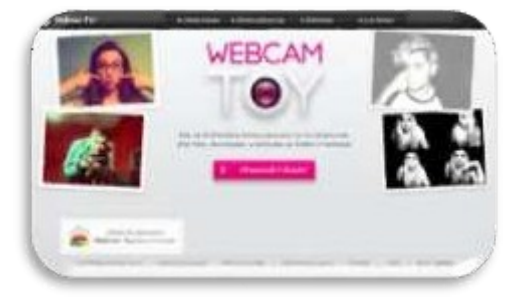

- Elaboración de collages
	- > Editar con el editor en línea **BEFUNKY**, (https://www.befunky.com/es/) que permite generar diseños muy divertidos.

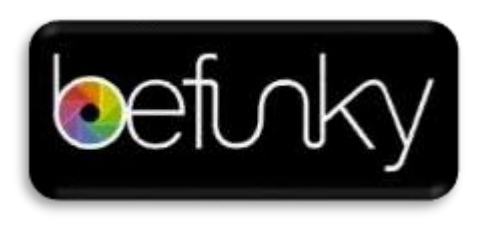

- Realizar bocetos de nuestro autorretrato.
	- Para comparar nuestras fotos y autorretratos elaboramos presentaciones en IMPRESS.

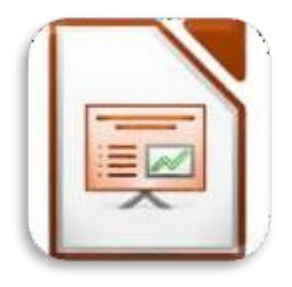

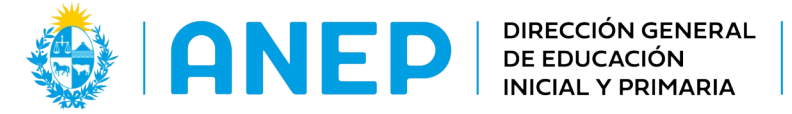

**INICIAL Y PRIMARIA** 

**DIVISIÓN** PLANEAMIENTO **EDUCATIVO** 

Departamento de Tecnologías Educativas Aplicadas y Virtualidad

Compartir el recorrido en la Feria Ceibal Departamental.

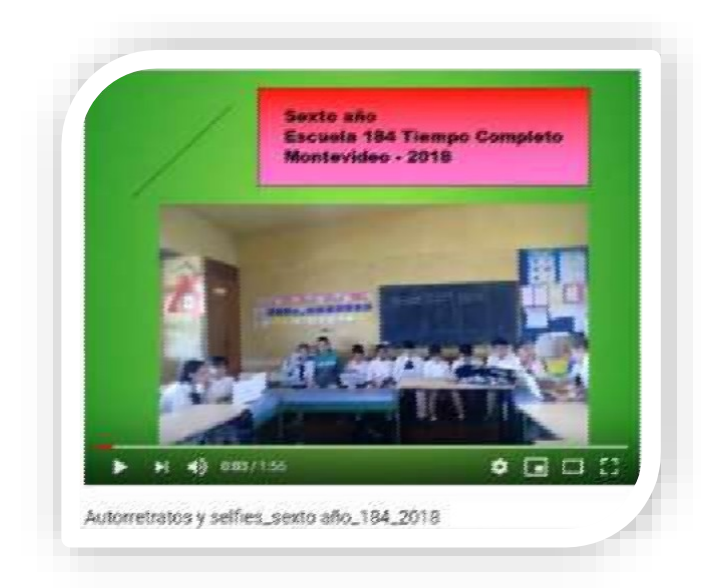

# https://youtu.be/IJNoUKdlE3s

#### **Criterio de evaluación:**

Se valorará la apreciación atenta de las obras, el reconocimiento de los elementos compositivos de la imagen y análisis crítico de la misma; también el uso asertivo de las diversas herramientas tecnológicas.

#### **Bibliografía y Webgrafía:**

Siete consejos para tomar un buen selfie o autorretrato (2014). [Texto en línea]. Recuperado de:

http://www.consumer.es/web/es/tecnologia/imagen-y-sonido/2014/04/15/219708.php

Autofoto (2018). [Texto en línea]. Recuperado de: https://es.wikipedia.org/wiki/Autofoto

**Autoras:** Pampin, Cristina ; Nicolow, Carolina

Licencia: Creative Commons Atribución 4.0 Internacional

**Uruguay Educa – Mtra. Lic, Natalia Bouzas** 

#### **Agosto (2022)**